**COACH Team Newsletter**

*Counselling to Optimize Adherence, Choice, and Honest Reporting*

#### *January 2016*

### **In this issue:**

- Upcoming changes to follow-up sessions
- Template for labeling audio file uploads

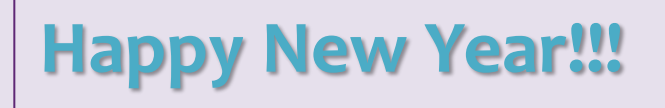

# *Upcoming Changes to Follow-up Sessions*

Based on our review of sessions and your feedback, we are making a few changes to the Followup sessions and the flipchart with the goal of offering counselors more support and guidance in order to create better conversations with participants. We are still working on the changes, so there are no final details yet, but here is an idea of what is coming:

1. The drug level discussion will change. We heard the difficulty in presenting "uncertain protection" results so we are developing new ways of discussing the results to avoid this "uncertain" category.

2. The flipchart will have a few updates:

- We are replacing that famous "What else?" page with a question that provides more guidance and assistance to the counselor. This change pertains to the Enrollment session and the Follow-up session portions of the flipchart.
- $\triangleright$  In the Follow-Up session portion of the flipchart, a new page reminds counselors to normalize difficulties in changing behavior and to emphasize that we understand if the participant was not able to carry out her prevention plan.
- $\triangleright$  We are redesigning the pages that focus on providing drug level results.
- $\triangleright$  We have replaced the flipchart page that has the questions in the circles with one that suggests questions to ask a participant based on her response to the Robot page.
- 3. We will be making new videos that demonstrate the revised Follow-up session.

We will devote the Protocol Team Meeting on January 26th to discussing these changes and to provide you with more information on residual drug levels. We also want to hear feedback from you about your experiences in sharing the residual drug levels with participants.

# *Template for Labeling Audio File Uploads*

When you label your recording to upload it to the Atlas site, please use the following format:

### **YourName\_Participant ID\_VISIT#\_day-month-year**

For example: **IvanBalan\_1002345\_V2\_07July2016**

\*\*Please make sure to include the correct visit number so that we know what type of session it is.\*\*